### <<UG NX5 >>

<<UG NX5 >>

- 13 ISBN 9787111250494
- 10 ISBN 7111250494

出版时间:1970-1

作者:康瑛石//江洪//李江华

页数:554

PDF

更多资源请访问:http://www.tushu007.com

## <<UG NX5 >>

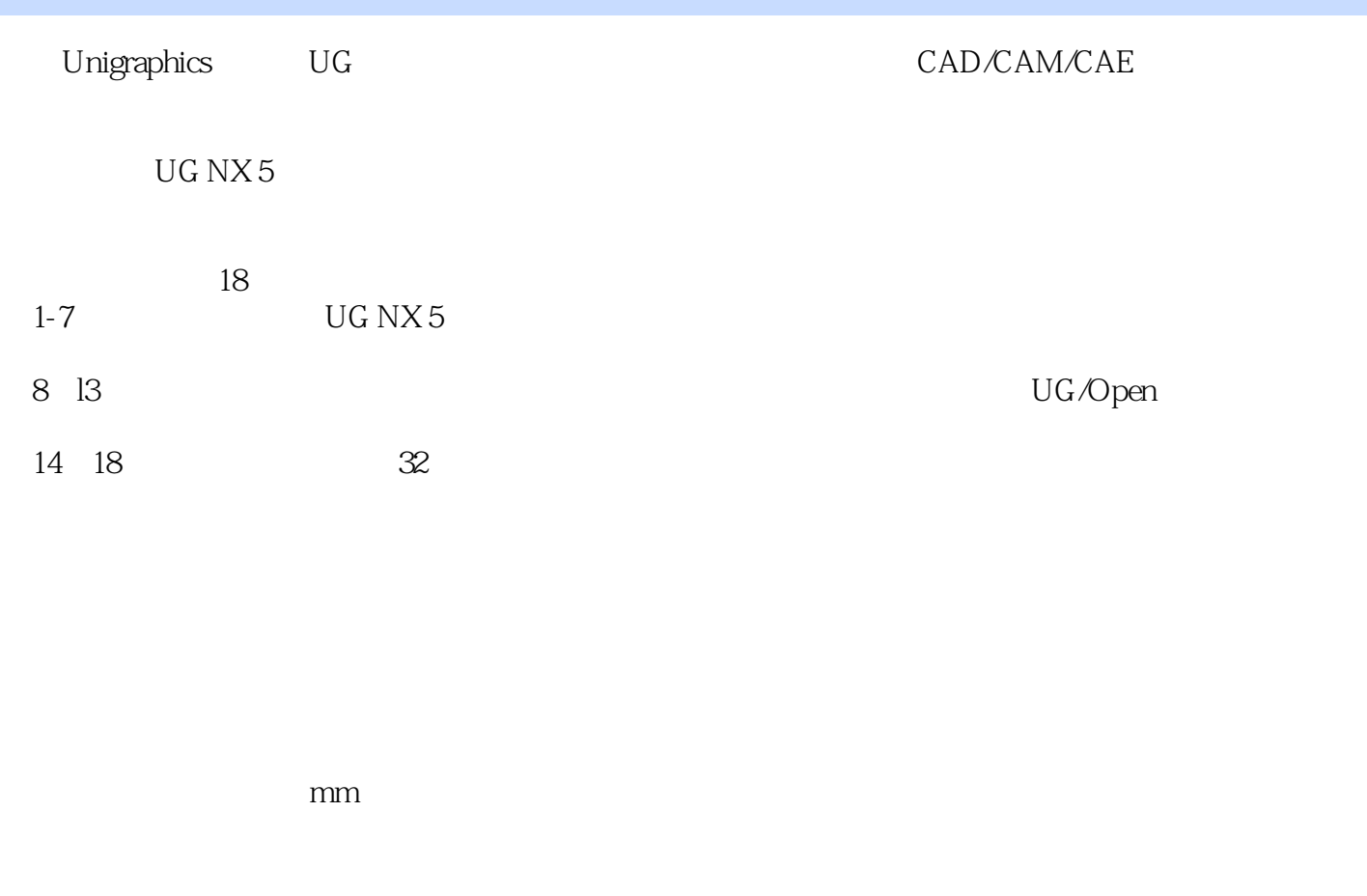

jsjfw@mail.machineinfo.gov.cn

9999888@126.com

# $<<$ UG NX5  $>>$

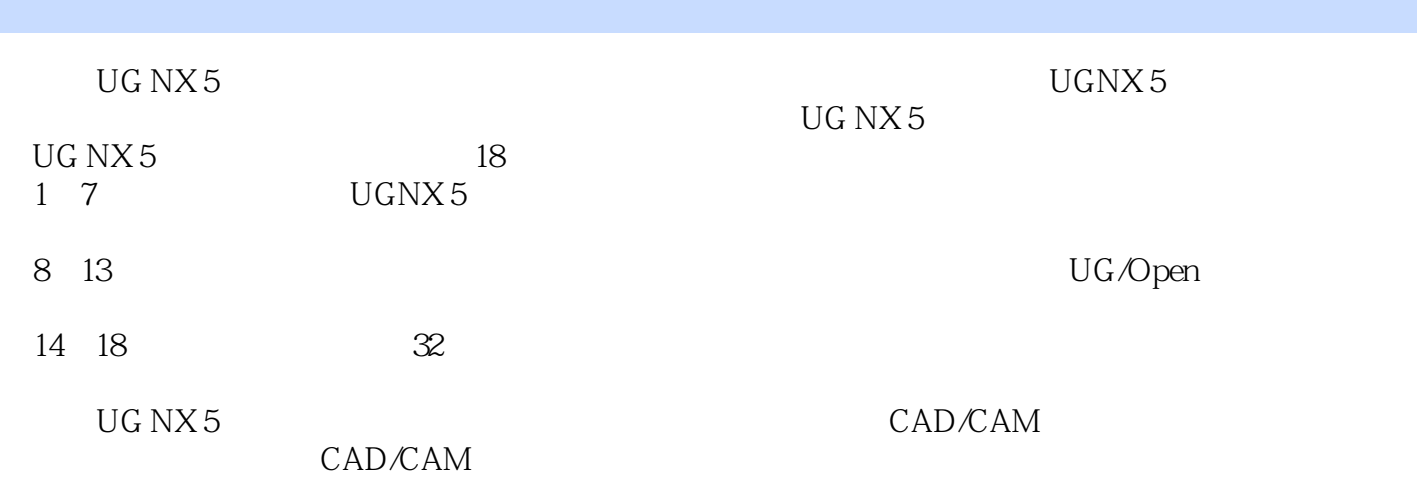

### $<<$ UG NX5

1 1 UG NX 51.1 UGNX5 1.2 1.2.1 1.2.2  $1.3$  1.4  $2 \text{ UGNX 5}$   $2.1$   $2.2$   $2.3$  $24$  2.5 3 3.1 3.1.1 3.1.2  $31.3$   $32$   $32$   $32.2$   $33$   $34$  $35$   $36$   $37$   $38$   $39$   $4$  $41$  4.l.1  $41.2$   $42$   $42.1$   $42.2$   $42.3$  $424$   $425$   $426$   $427$   $43$   $431$  $4.32$   $4.4$   $4.41$   $4.42$   $4.43$   $4.5$ 4.6 5 5.1 5.2 5.2.1 5.2.2 5.3  $5.31$   $5.32$   $5.33$   $5.34$   $5.35$   $5.36$   $5.37$  $5.38$   $5.39$   $5.4$   $5.41$   $5.42$   $5.5$   $5.51$  $5.5.2$   $5.5.3$   $5.5.3$   $5.5.4$  / 5.6 6.1 6.1 6.1.1 6.1.2 6.1.3  $61.4$   $61.5$   $61.6$   $61.7$   $62$   $621$  $622$   $623$   $624$   $625$   $626$  $627$  6.2.8 6.3 7 7.1 7.2 7.2 应用7.3 装配功能7.4 足球7.5 本章小结第2篇 进阶篇第8章 曲线8.1 基本曲线8.2 点与点集8.3 矩形和多边 8.4 8.5 8.6 8.7 8.8 8.9 8.10  $9 \t 9.1 \t 9.2 \t 9.3 \t 9.4 \t 9.5$  $9.6$  9.7 9.9  $9.8$   $9.9$  / 9.10  $9.11$  10  $10.1$   $10.2$   $10.3$   $10.4$ 10.5 10.6 10.7 10.8 10.9 10.10 10.11 10.12 10.13 10.14 10.15 10.16 10.16 10.17  $10.18$  10.19  $11.1$   $11.1.1$   $X$   $11.1.2$ 11.1.3 / 11.1.4 11.1.5 11.1.6 11.1.7  $11.1.8$  /  $/$   $11.2$   $11.2.1$   $11.2.2$   $11.2.3$  $11.24$  11.2.5 - 11.2.6 - 11.2.6  $\sim$  11.2.7  $\sim$  11.2.8  $\sim$  11.2.9  $\sim$  11.3 章小结第12章 钣金12.1 钣金环境预设置12.2 钣金功能12.2.1 平板12 2 2 弯边12.2.3 轮廓弯边12.2.4 二次折 12.2.5 12.2.6 12.27 12.2.8 12.2.9 12.2.10 12.2.11 12.2.12 12.2.13 12.2.14 12.2.15 12.2.16 12.2.17 12.2.18 12.2.19 12.2.20 12.2.21 12.3 12.4 13 UG/Open 13.1 UG/OpenAP1 13.2 UG/Open MenuScript 13.3 UG/Open UlStyle 13.4 UG/Open 13.5 3 14 32 15 16 壶第17章 章鱼模型第18章 小鸡模型

# $<<$ UG NX5  $>>$

#### $\rm UG\,NX5$

线在起作用,如图14所示。

 $\frac{44}{100}$  and  $\frac{44}{100}$  and  $\frac{44}{100}$  and  $\frac{44}{100}$  and  $\frac{44}{100}$  and  $\frac{44}{100}$  and  $\frac{44}{100}$  and  $\frac{44}{100}$  and  $\frac{44}{100}$  and  $\frac{44}{100}$  and  $\frac{44}{100}$  and  $\frac{44}{100}$  and  $\frac{44}{100}$  and  $\overline{B}$ 

 $4$  $XY$ 

 $5<sub>5</sub>$ 

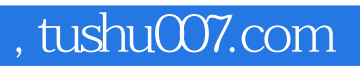

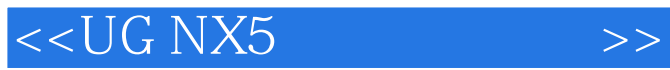

本站所提供下载的PDF图书仅提供预览和简介,请支持正版图书。

更多资源请访问:http://www.tushu007.com